# PERANCANGAN TAMPILAN APLIKASI PEMBELAJARAN PINANDITA DENGAN METODE FIVE PLANES, HEURISTIC EVALUATION, CONCURRENT THINK ALOUD, SERTA COGNITIVE **WALKTHROUGH**

**TESIS** 

Oleh MD WIRA PUTRA DANANJAYA NIM 2029101003

UNIVERSITAS PENDIDIKAN GANESHA PASCASARJANA PROGRAM STUDI ILMU KOMPUTER **AGUSTUS 2022** 

Tesis oleh Md Wira Putra Dananjaya ini telah diperiksa dan disetujui untuk mengikuti ujian Tesis

Singaraja, 28 Maret 2022 Pembimbing I

Dr. Gede Indrawan, S.T., M.T. NIP. 197601022003121001

Pembimbing II

Prof. Drs. Sariyasa, M.Sc., Ph.D., NIP. 196406151989021001

Tesis oleh Md Wira Putra Dananjaya ini telah dipertahankan di depan tim penguji dan dinyatakan diterima sebagai salah satu persyaratan untuk memperoleh gelar Magister Ilmu Komputer di Program Studi Ilmu Komputer, Pascasarjana, Universitas Pendidikan Ganesha.

Disetujui pada tanggal: 28 Maret 2022

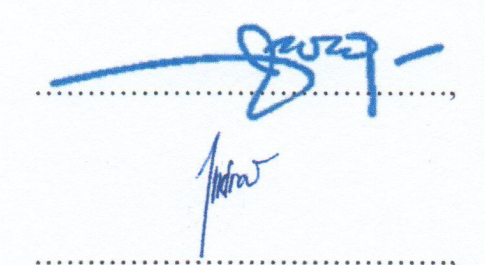

Oleh Tim Penguji

> Ketua (Dr. Gede Indrawan, S.T., M.T.) NIP. 197601022003121001

Anggota (Dr. Luh Joni Erawati Dewi, S.T., M.Pd.) NIP. 197606252001122001

Anggota (Dr. Gede Suweken, M.Sc.) NIP. 196111111987021001

Anggota (Dr. Gede Indrawan, S.T., M.T.,) NIP. 197601022003121001

Anggota (Prof. Drs. Sariyasa, M.Sc., Ph.D.,) NIP. 196406151989021001

Mengetahui Direktur endiblas sarjana Undiksha, Putu Suharta, M.Si. 212151988031002

#### **LEMBAR PERNYATAAN**

Saya menyatakan dengan sesungguhnya bahwa tesis yang saya susun sebagai syarat untuk memperoleh gelar Magister Ilmu Komputer dari Pascasarjana Universitas Pendidikan Ganesha seluruhnya merupakan hasil karya saya sendiri. Bagian-bagian tertentu dalam penulisan tesis yang saya kutip dari hasil karya orang lain telah dituliskan sumbernya secara jelas dan sesuai dengan norma, kaidah, serta etika akademis.

Apabila di kemudian hari ditemukan seluruh atau sebagian tesis ini bukan hasil karya saya sendiri atau adanya plagiat dalam bagian-bagian tertentu, saya bersedia menerima sanksi pencabutan gelar akademik yang saya sandang dan sanksi-sanksi lainnya sesuai dengan peraturan perundang-undangan yang berlaku di wilayah Negara Kesatuan Republik Indonesia.

Singaraja, 17 Juli 2022 emberi pernyataan, 1AJX5807 (Mid Wira Putra Dananjaya)

#### **KATA PENGANTAR**

Puji dan syukur penulis panjatkan kepada Tuhan Yang Maha Esa atas anugrah-Nya, sehingga tesis yang berjudul: "Perancangan Tampilan Aplikasi Pembelajaran Pinandita Dengan Metode Five Planes, Heuristic Evaluation, Concurrent Think Aloud, Serta Cognitive Walkthrough", dapat diselesaikan sesuai dengan yang direncanakan.

Tesis ini ditulis untuk memenuhi salah satu persyaratan untuk memperoleh gelar Magister Pendidikan Pascasarjana Universitas Pendidikan Ganesha pada Program Studi Ilmu Komputer. Terselesaikannya tesis ini telah banyak memperoleh uluran tangan dari berbagai pihak. Untuk itu, ijinkan penulis menyampaikan terima kasih dan penghargaan kepada pihak-pihak berikut.

- 1. Dr. Gede Indrawan, S.T., M.T., sebagai pembimbing I yang telah dengan sabar membimbing, mengarahkan, dan memberikan motivasi yang demikian bermakna, sehingga penulis mampu melewati berbagai hambatan dalam perjalanan studi dan penyelesaian tesis ini;
- 2. Prof. Drs. Sariyasa, M.Sc., Ph.D., sebagai pembimbing II, yang dengan gaya dan pola komunikasi yang khas, telah melecut semangat, motivasi, dan harapan penulis selama penelitian dan penulisan naskah laporan tesis ini, sehingga tesis ini dapat terwujud dengan baik sesuai harapan;
- 3. Dr. Gede Suweken, M.Sc. dan Dr. Luh Joni Erawati Dewi, S.T., M.Pd. sebagai penguji yang telah banyak memberikan masukan-masukan yang bermanfaat untuk penyempurnaan tesis ini;
- 4. Para sisya & nabe Pasraman Pinandita Brahma Vidya Samgraha Buleleng yang telah terlibat banyak sebagai subyek penelitian;
- 5. Koordinator Program Studi Dr. Gede Indrawan, S.T., M.T. dan staf dosen pengajar yang telah banyak membantu dan memotivasi penulis selama penyusunan tesis ini;
- 6. Direktur Pascasarjana Undiksha dan staf, yang telah banyak membantu selama penulis menyelesaikan tesis ini;
- 7. Rektor Universitas Pendidikan Ganesha, yang telah memberikan bantuan secara moral dan memfasilitasi berbagai kepentingan penulis dalam menyelesaikan tesis ini;
- 8. Bapak Drs. Gede Suanda M.Pd., dan Ibu Dra. Ni Wayan Suriani, selaku orang tua penulis, yang telah banyak membantu secara material dan moral selama penyelesaian tesis ini.
- 9. Putu Gita Pujayanti, Nyoman Krisna Pranata, Cokorda Gde Agung dan rekan-rekan seangkatan di Program Studi Ilmu Komputer yang tidak bisa penulis sebutkan satu persatu telah banyak berkontribusi dalam diskusi selama proses studi dan penyelesaian tesis ini;

Semoga semua bantuan yang telah mereka berikan dalam menyelesaikan studi ini, mereka diberkati imbalan yang sepadan oleh Tuhan Yang Maha Esa, kesehatan, dan keharmonian dalam menjalani kehidupan.

Singaraja, 10 Desember 2021

Md Wira Putra Dananjaya

## **DAFTAR ISI**

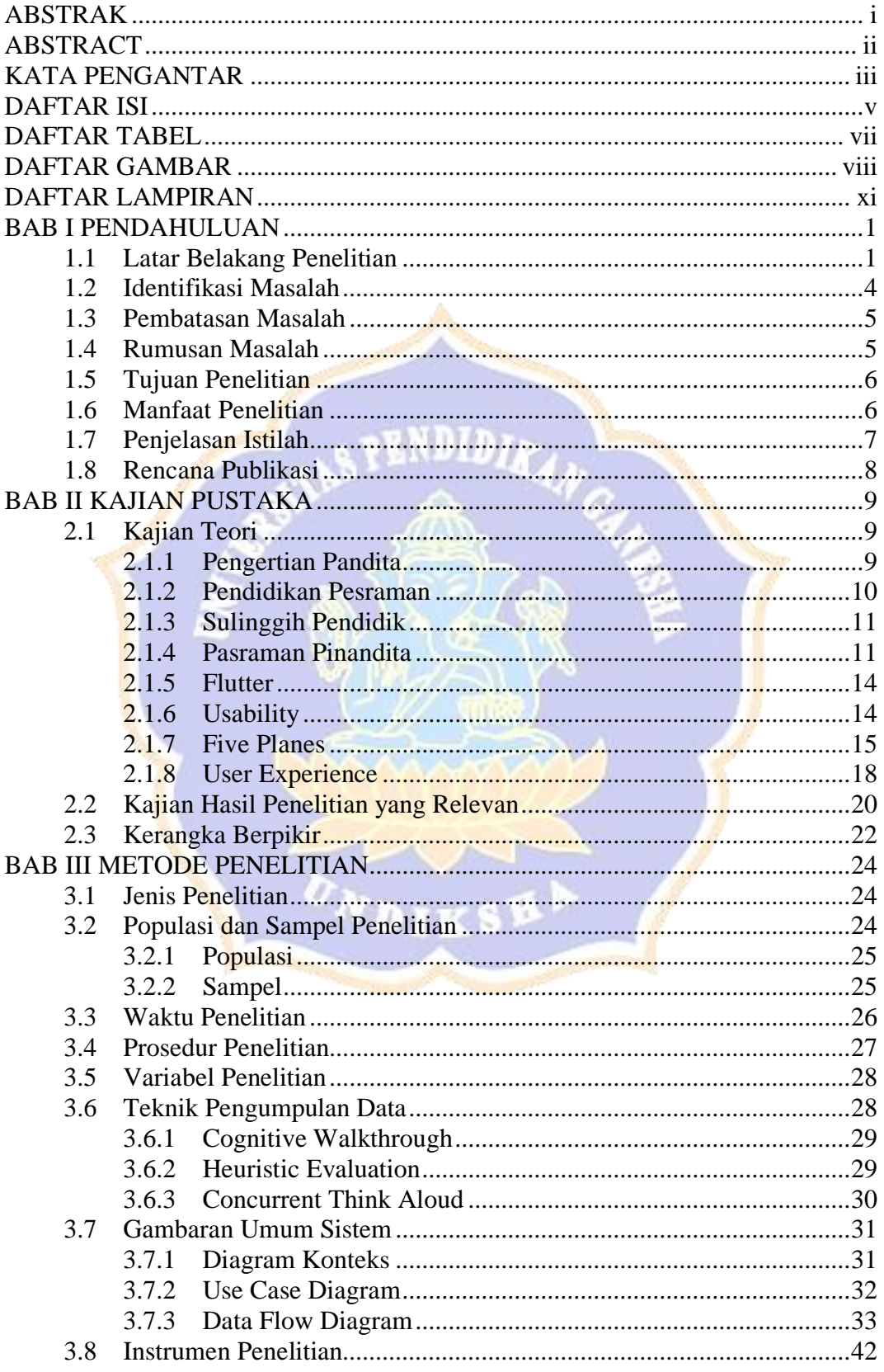

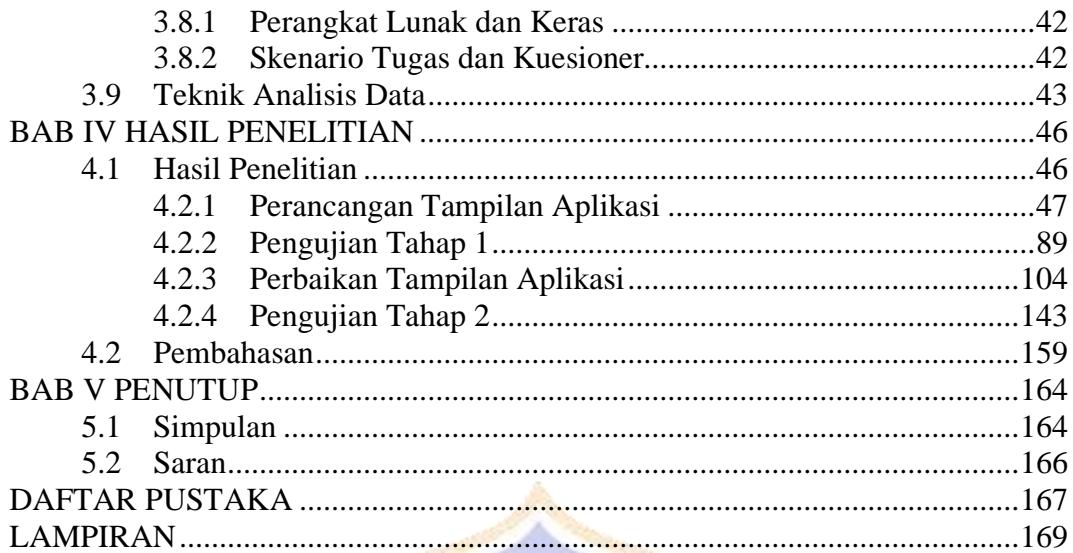

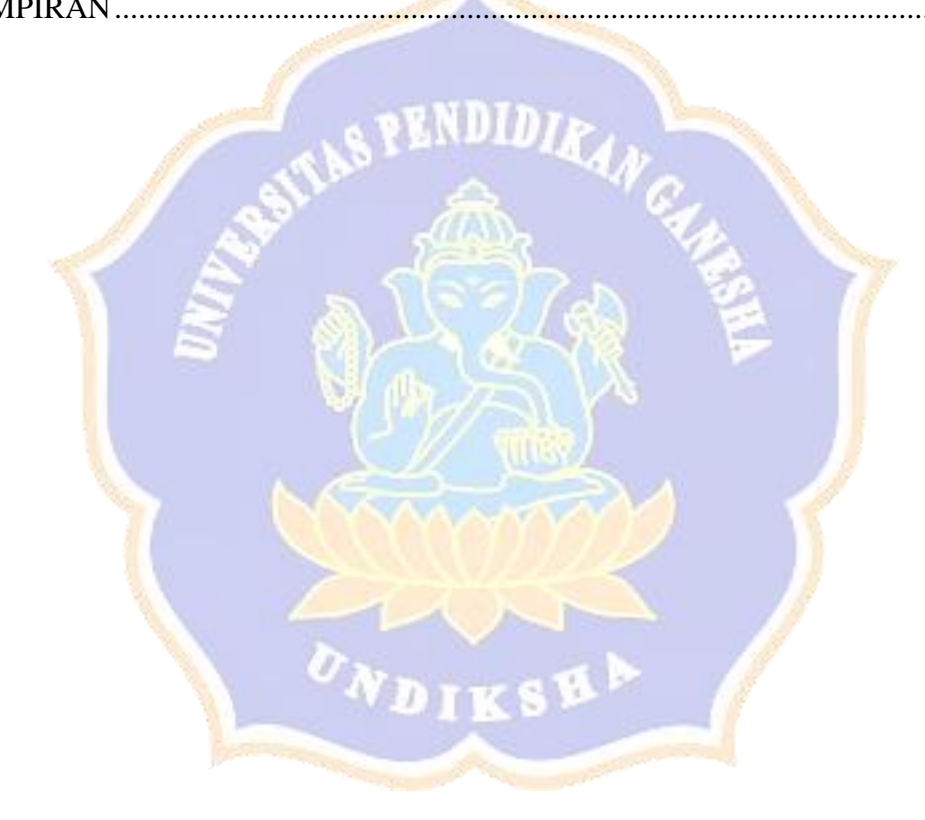

# **DAFTAR TABEL**

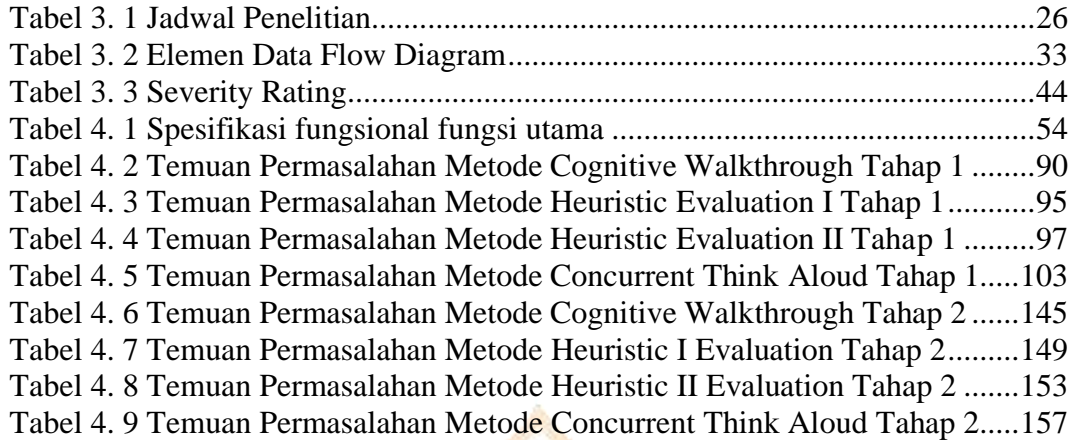

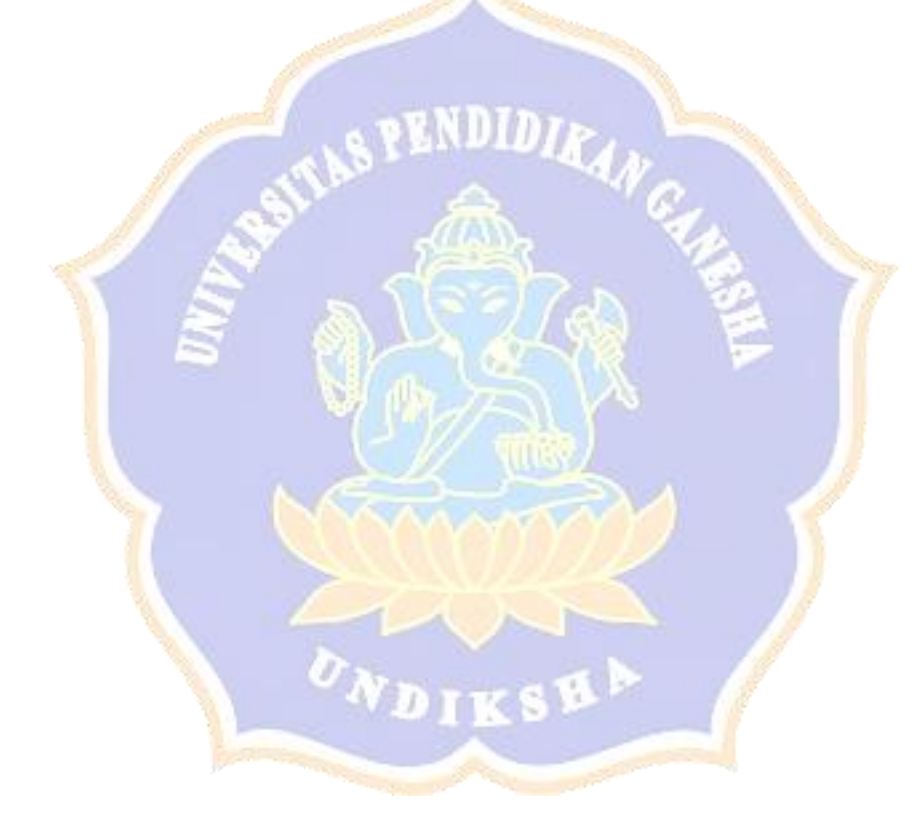

### **DAFTAR GAMBAR**

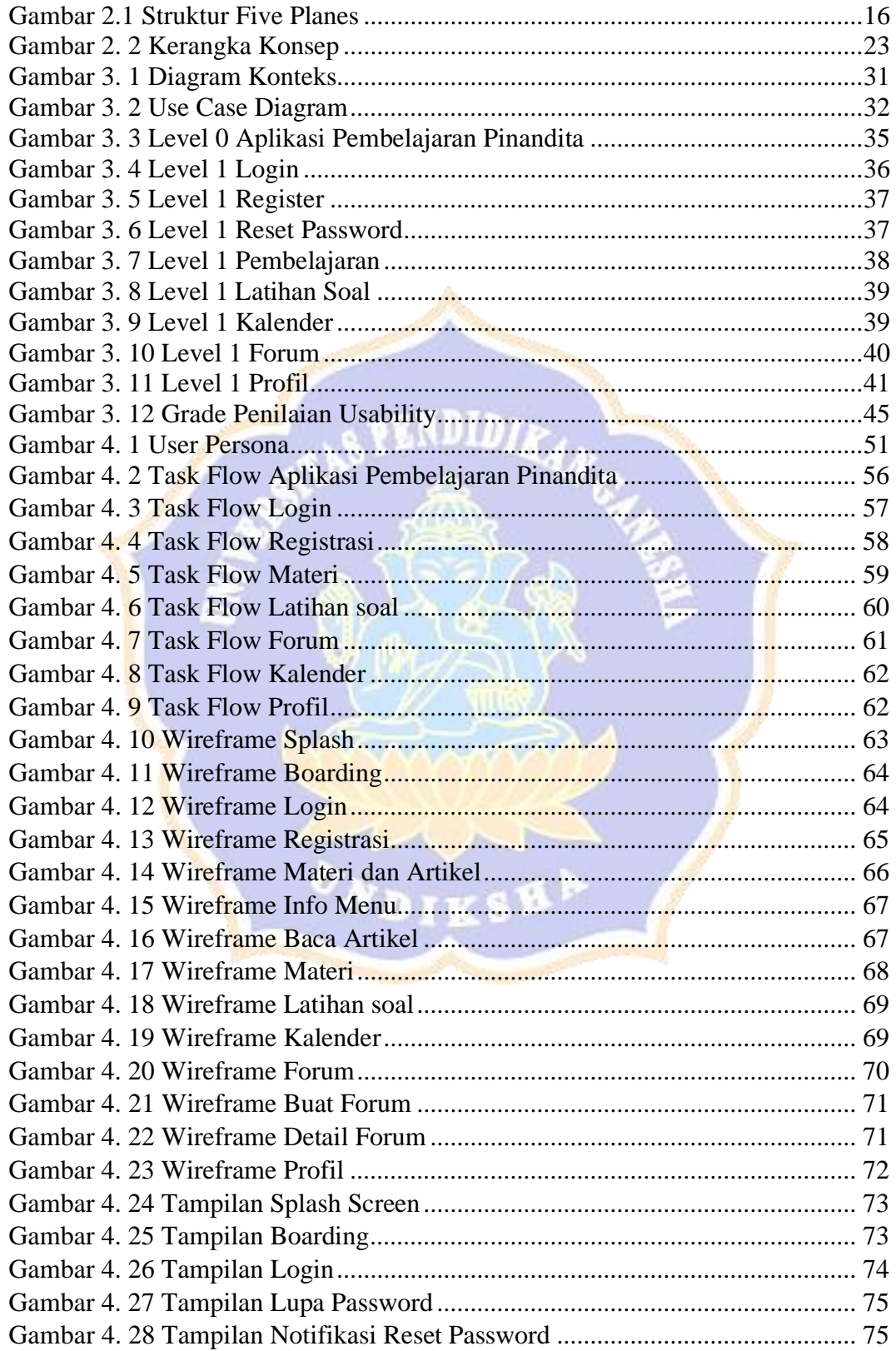

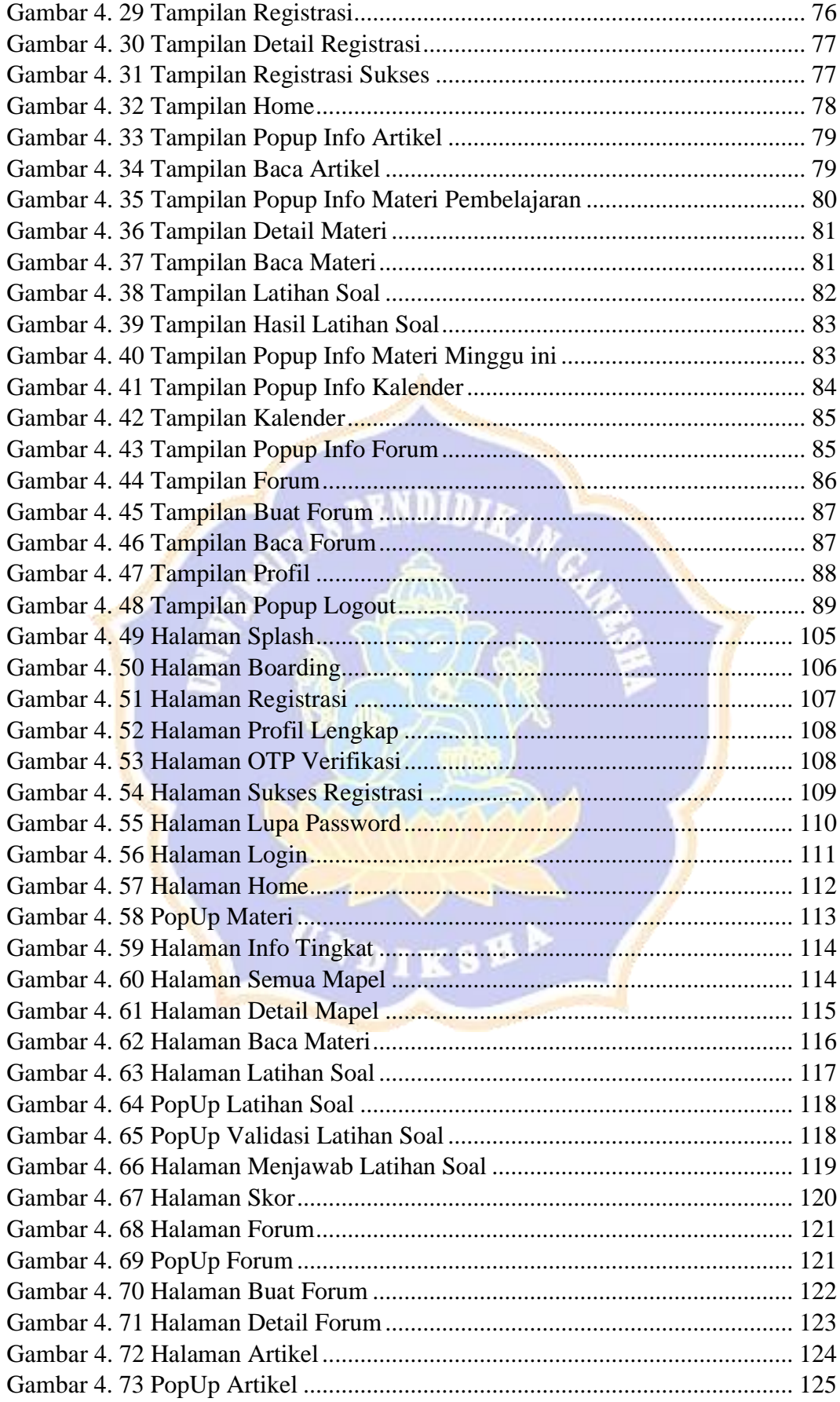

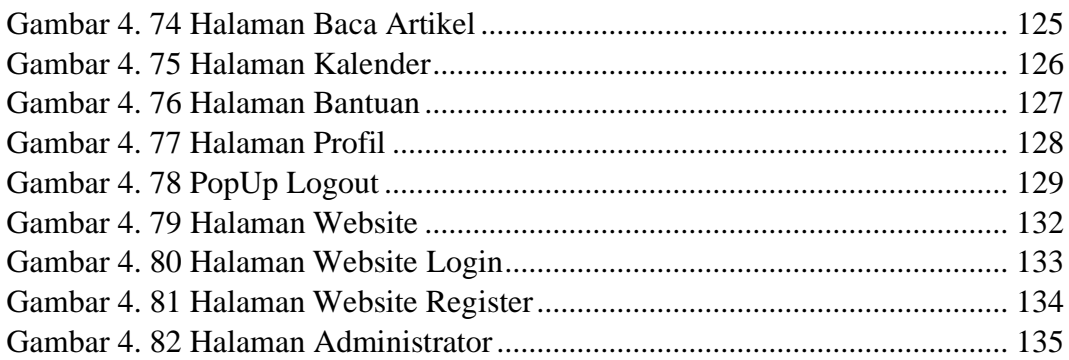

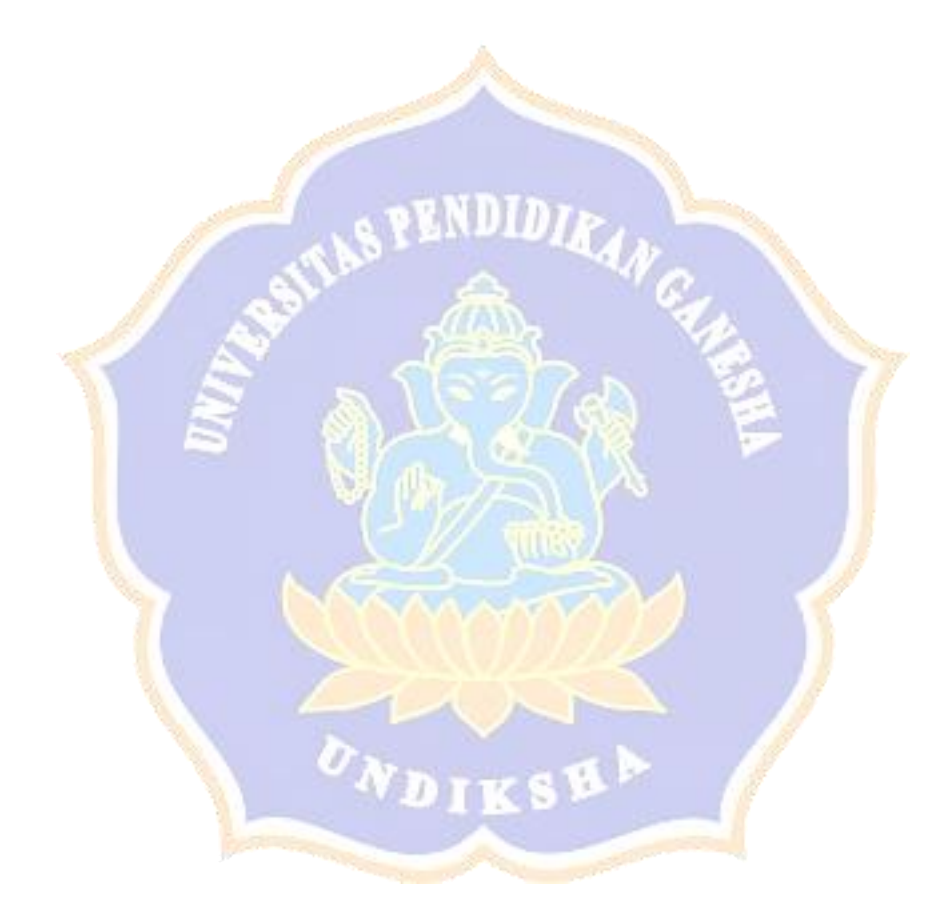

# **DAFTAR LAMPIRAN**

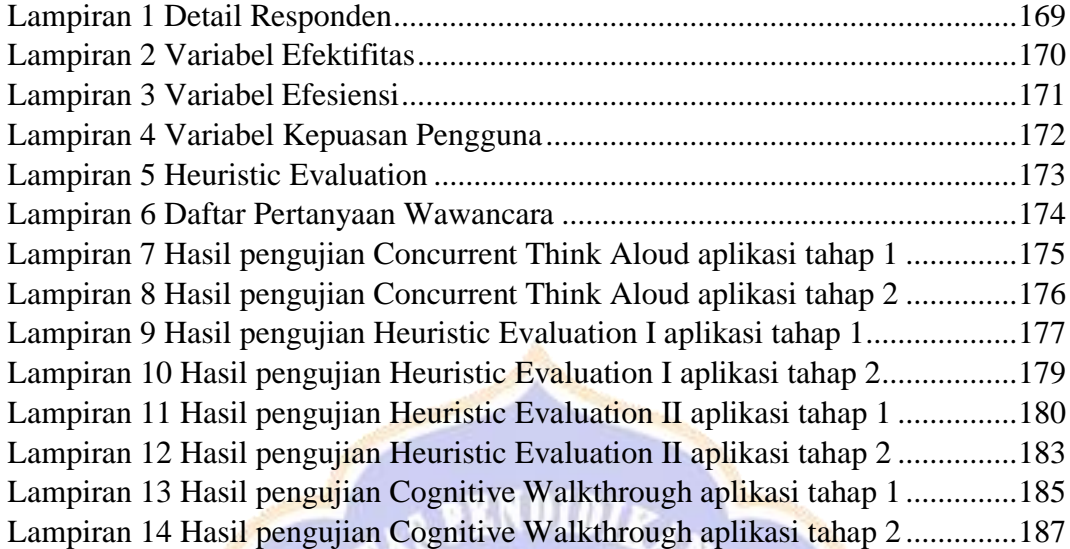

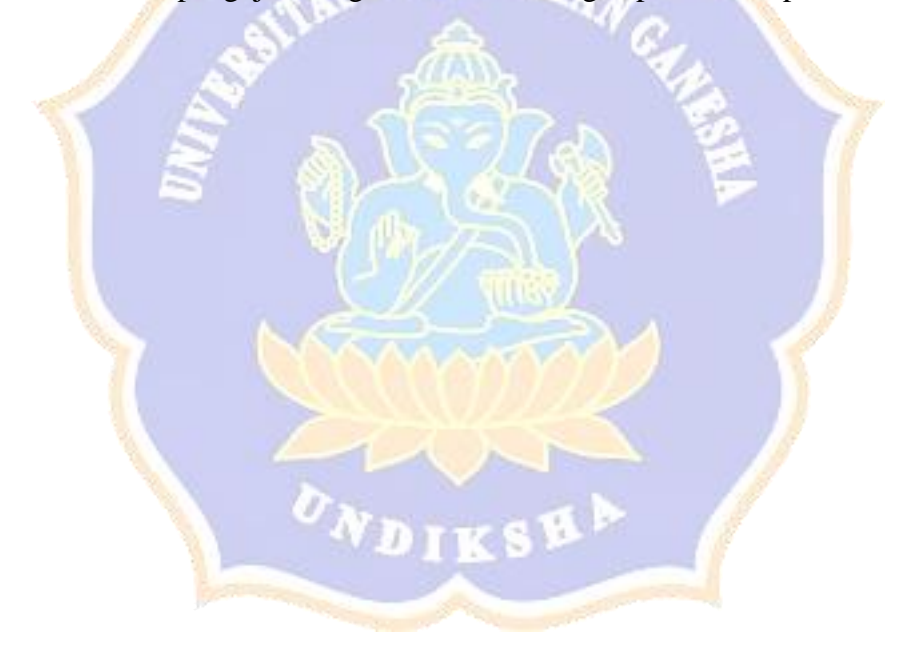